# Package 'BayesFBHborrow'

February 27, 2024

Title Bayesian Dynamic Borrowing with Flexible Baseline Hazard Function

Version 1.0.1

Description Allows Bayesian borrowing from a historical dataset for time-toevent data. A flexible baseline hazard function is achieved via a piecewise exponential likelihood with time varying split points and smoothing prior on the historic baseline hazards. The method is described in Scott and Lewin (2024) [<arXiv:2401.06082>](https://arxiv.org/abs/2401.06082).

License Apache License (>= 2)

### Encoding UTF-8

Author Darren Scott [aut, cre], Sophia Axillus [aut]

### RoxygenNote 7.3.1

**Suggests** tibble, readxl, test that  $(>= 3.0.0)$ , rmarkdown, ggfortify, condSURV

# Config/testthat/edition 3

Imports dplyr, stats, survival, invgamma, mvtnorm, checkmate, magrittr, ggplot2

Depends  $R$  ( $>= 4.1$ )

LazyData true

NeedsCompilation no

Maintainer Darren Scott <darren.scott@astrazeneca.com>

Repository CRAN

Date/Publication 2024-02-27 19:50:06 UTC

# R topics documented:

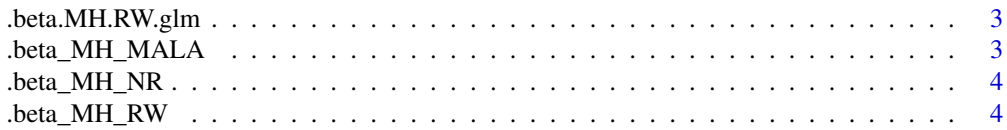

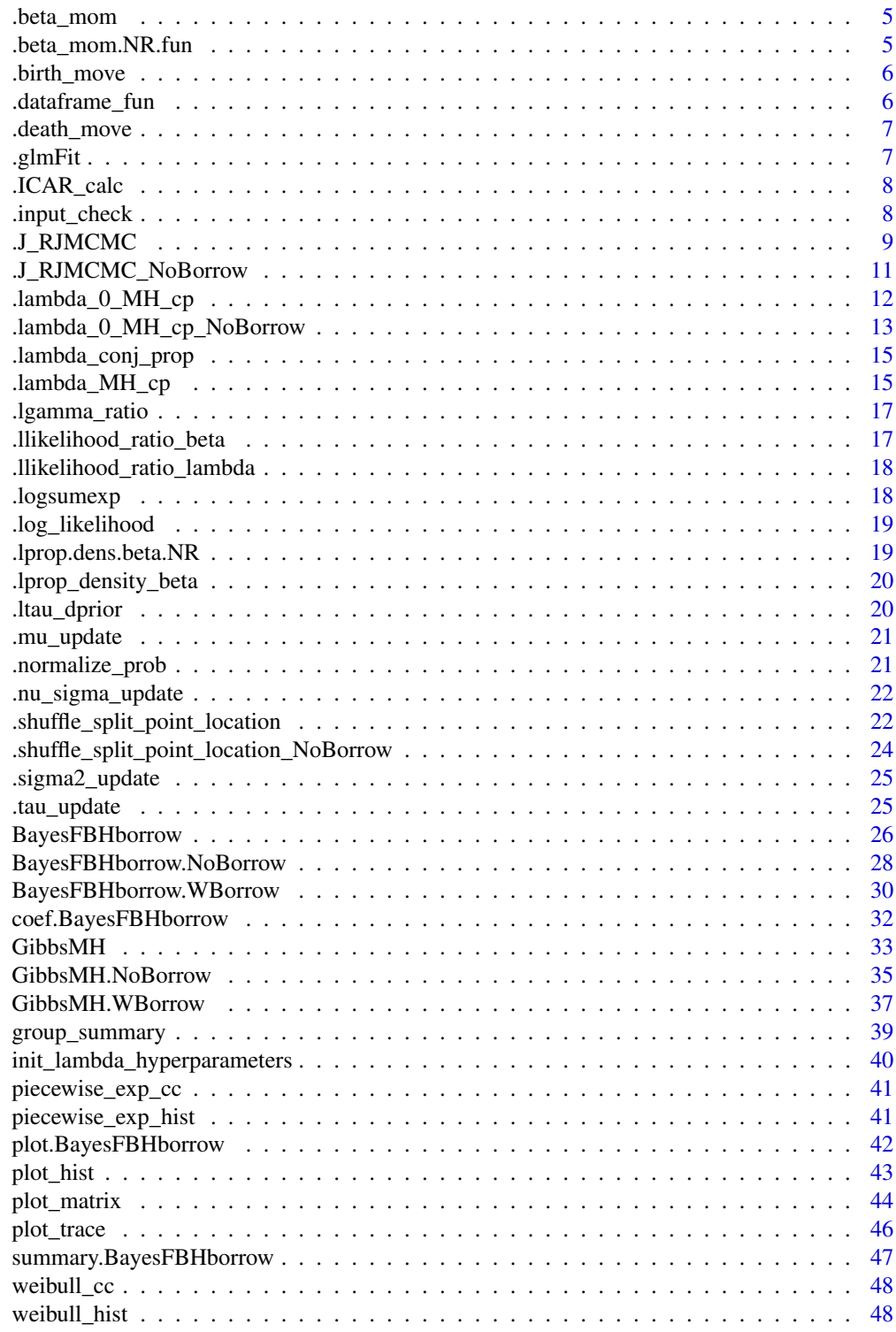

**Index** 

<span id="page-2-0"></span>.beta.MH.RW.glm *Beta MH RW sampler from freq PEM fit*

# Description

Sample beta from RW sampler

# Usage

.beta.MH.RW.glm(df, beta, beta\_count, cprop\_beta)

### Arguments

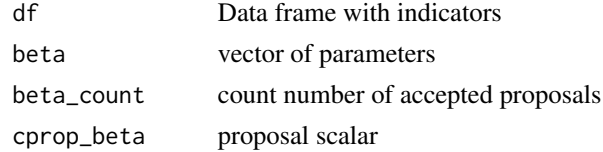

# Value

beta, either old or new move

.beta\_MH\_MALA *Proposal beta with a Metropolis Adjusted Langevin (MALA)*

# Description

Proposal beta with a Metropolis Adjusted Langevin (MALA)

# Usage

.beta\_MH\_MALA(df, beta, bp, cprop\_beta, beta\_count)

# Arguments

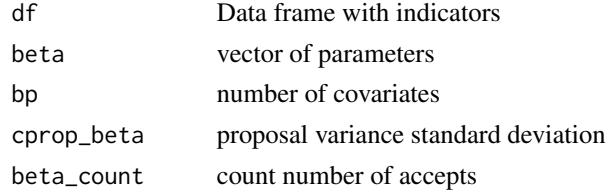

### Value

updated beta vector

<span id="page-3-0"></span>

Sample beta from RW sampler

# Usage

.beta\_MH\_NR(df, beta, bp, cprop\_beta, beta\_count)

# Arguments

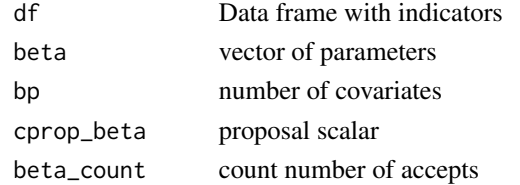

# Value

updated beta

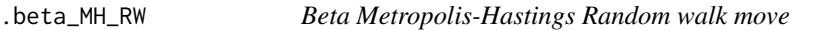

# Description

Update beta via a Metropolis-Hastings Random Walk move

### Usage

.beta\_MH\_RW(df, beta, bp, cprop\_beta, beta\_count)

# Arguments

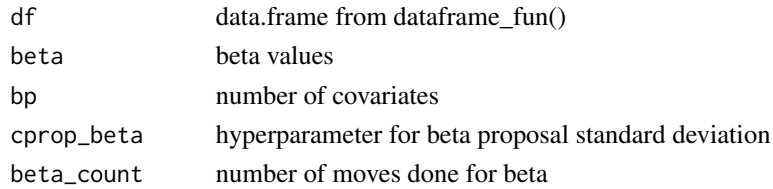

# Value

beta, either old or new move

<span id="page-4-0"></span>

Mean for MALA using derivative for beta proposal

# Usage

.beta\_mom(df, k, beta, bp, cprop\_beta)

# Arguments

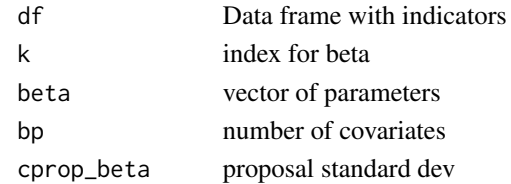

### Value

proposal mean

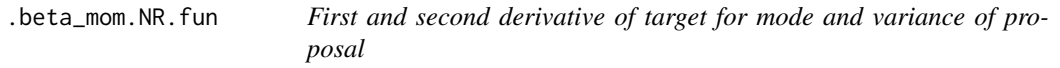

# Description

First and second derivative of target for mode and variance of proposal

# Usage

.beta\_mom.NR.fun(df, k, beta, bp, cprop\_beta)

# Arguments

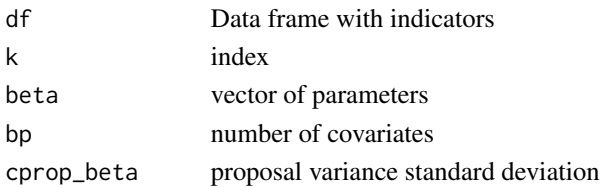

# Value

First and second derivative mode and variance

<span id="page-5-0"></span>

Calculates new values of x when proposing another split point, based on a weighted mean, as  $x_new/x \leftarrow (1-U)/U$ 

### Usage

.birth\_move(U, sj, s\_star, sjm1, x, j)

### Arguments

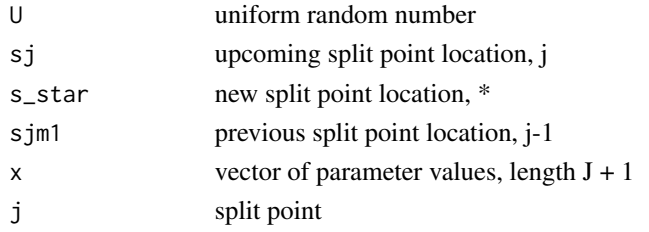

# Value

vector with adjusted parameter values after additional split point, length  $J + 2$ 

.dataframe\_fun *Create data.frame for piecewise exponential models*

### Description

Construct a split data.frame for updated split points

# Usage

```
.dataframe_fun(Y, I, X, s, lambda, bp, J)
```
# Arguments

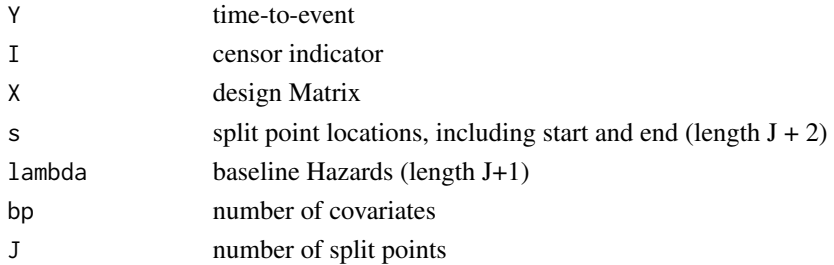

# <span id="page-6-0"></span>.death\_move 7

# Value

data.frame with columns c(tstart, id, X1,..., Xp, Y, I, lambda)

.death\_move *Death move in RJMCMC*

### Description

Calculates new values of x when proposing the death of a split point

### Usage

```
.death_move(sjp1, sj, sjm1, x, j)
```
### Arguments

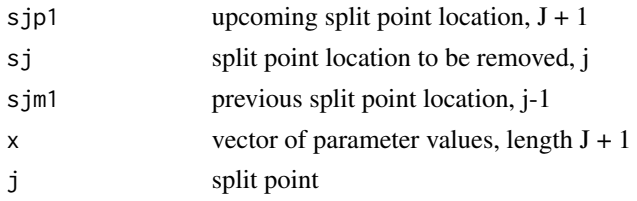

### Value

vector with adjusted parameter values after removal of split point, length J

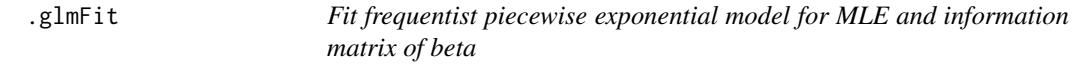

# Description

Compute MLE for PEM

# Usage

.glmFit(df)

# Arguments

df Data frame with time-to-event, censoring indicator and covariates

### Value

beta MLE and inverse of information matrix

<span id="page-7-0"></span>

Calculate covariance matrix in the MVN-ICAR

# Usage

.ICAR\_calc(s, J, clam)

# Arguments

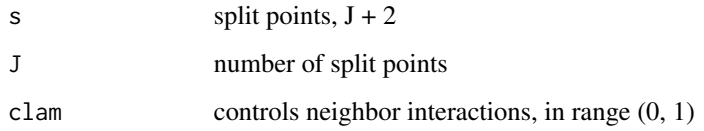

# Value

Sigma\_s =  $(I - W)^{(-1)} * Q$ , W, Q

.input\_check *Input checker*

# Description

Checks inputs before Gibbs sampler is run

# Usage

```
.input_check(
 Y,
 Y_0,
 X,
 X_0,
  tuning_parameters,
  initial_values = NULL,
  hyperparameters
\mathcal{E}
```
# <span id="page-8-0"></span>.J\_RJMCMC 9

# Arguments

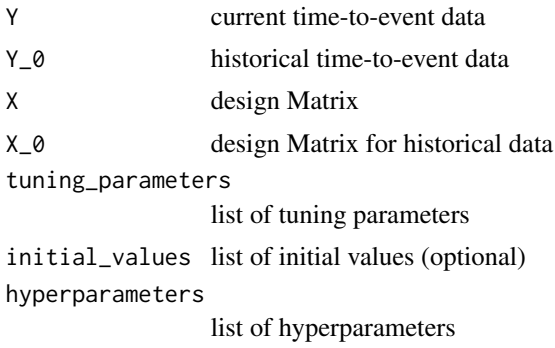

### Value

a print statement

.J\_RJMCMC *RJMCMC (with Bayesian Borrowing)*

# Description

Metropolis-Hastings Green Reversible Jump move, with Bayesian Borrowing

# Usage

.J\_RJMCMC( df\_hist, df\_curr, Y, Y\_0, I,  $I_0,$ X,  $X_0$ , lambda, lambda\_0, beta, beta\_0, mu, sigma2, tau, s, J, Jmax, bp, bp\_0,

```
clam_smooth,
  a<sub>L</sub>tau = NULL,
  b_tan = NULL,
  c<sub>L</sub>tau = NULL,
  d<sub>L</sub>tau = NULL,
  type,
  p_0 = NULL,phi,
  pi_b,
  maxSj
\mathcal{L}
```
# Arguments

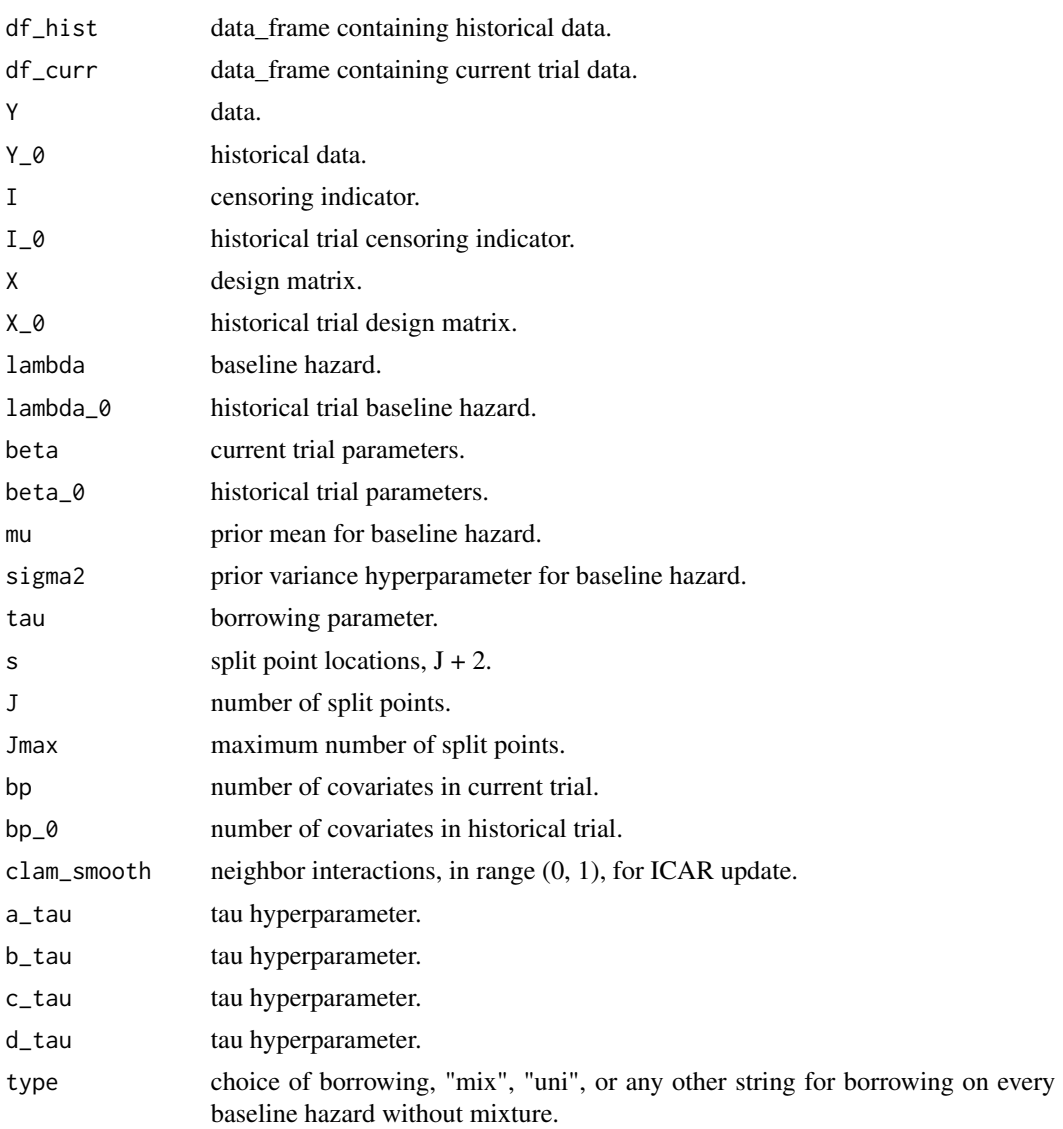

<span id="page-10-0"></span>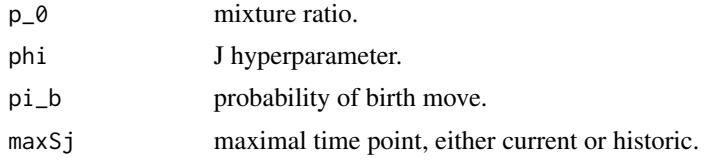

# Value

list of proposed J and s, with adjusted values of lambda, lambda\_0, tau, Sigma\_s, and data\_frames for historical and current trial data.

.J\_RJMCMC\_NoBorrow *RJMCMC (without Bayesian Borrowing)*

# Description

Metropolis-Hastings Green Reversible Jump move, without Bayesian Borrowing

### Usage

.J\_RJMCMC\_NoBorrow( df, Y\_0,  $I_0$ ,  $X_0$ , lambda\_0, beta\_0, mu, sigma2, s, J, Jmax, bp\_0, clam\_smooth, phi, pi\_b  $\mathcal{L}$ 

# Arguments

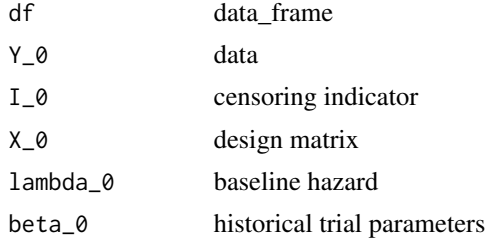

<span id="page-11-0"></span>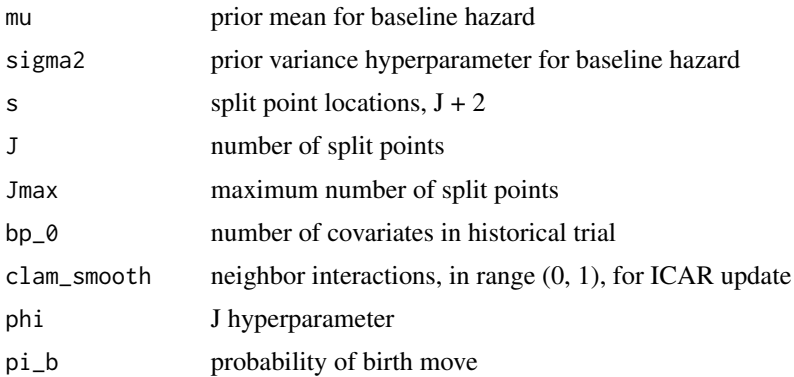

# Value

list of proposed J and s, with adjusted values of lambda, lambda\_0, tau, Sigma\_s, and data\_frames for historical and current trial data

.lambda\_0\_MH\_cp *Lambda\_0 MH step, proposal from conditional conjugate posterior*

# Description

Lambda\_0 MH step, proposal from conditional conjugate posterior

### Usage

```
.lambda_0_MH_cp(
  df_hist,
  Y_0,
  I_0,
 X_0 = NULL,s,
 beta_0 = NULL,mu,
  sigma2,
  lambda,
  lambda_0,
  tau,
  bp_0 = 0,
  J,
  clam,
  a_{\text{1am}} = 0.01,
 b_{\text{lam}} = 0.01,
  lambda_0_count = 0,lambda_0_move = 0
\mathcal{E}
```
# <span id="page-12-0"></span>Arguments

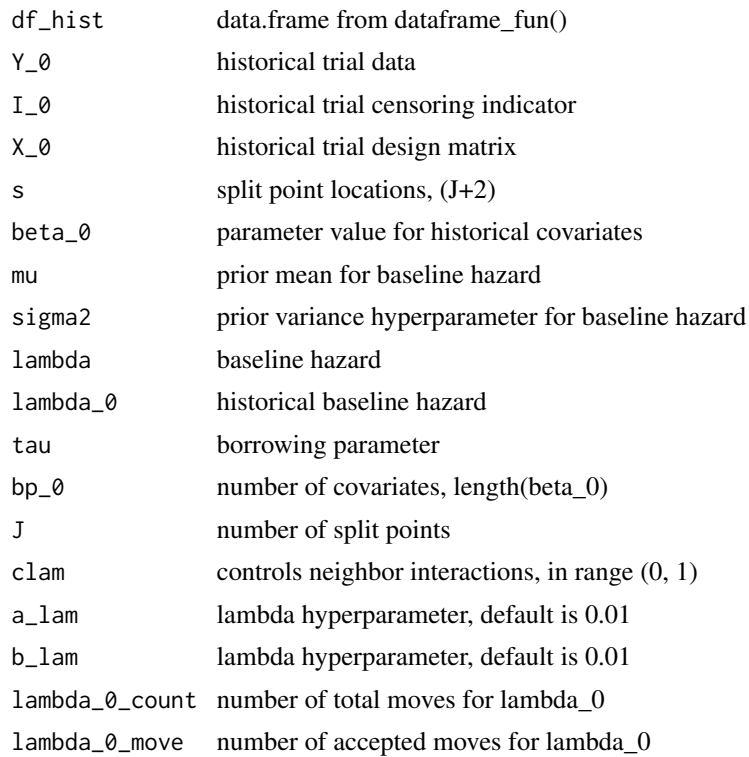

# Value

list of updated (if accepted) lambda\_0 and data.frames, as well as the number of accepted moves

.lambda\_0\_MH\_cp\_NoBorrow

*Lambda\_0 MH step, proposal from conditional conjugate posterior*

# Description

Lambda\_0 MH step, proposal from conditional conjugate posterior

# Usage

```
.lambda_0_MH_cp_NoBorrow(
 df_hist,
 Y_0,
 I_0,
 X_0 = NULL,s,
 beta_0 = NULL,
```

```
mu,
  sigma2,
  lambda_0,
  bp_0 = 0,
  J,
  clam,
  a_{\text{lam}} = 0.01,b_{\text{lam}} = 0.01,lambda_0_count = 0,lambda_0_move = 0
)
```
# Arguments

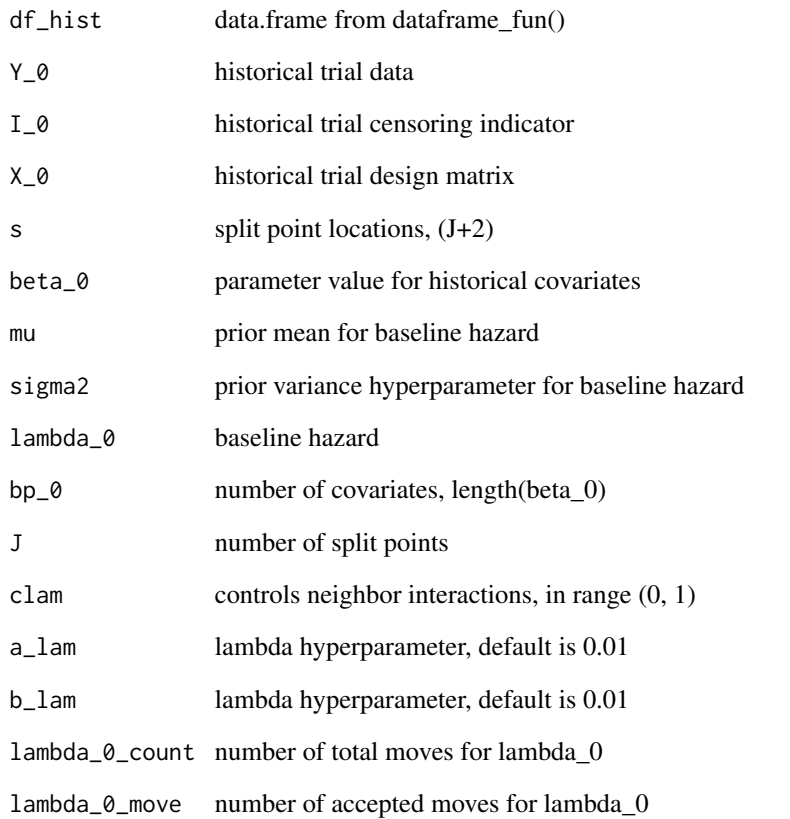

# Value

list of updated (if accepted) lambda\_0 and data.frames, as well as the number of accepted moves

<span id="page-14-0"></span>.lambda\_conj\_prop *Propose lambda from a gamma conditional conjugate posterior proposal*

### Description

Propose lambda from a gamma conditional conjugate posterior proposal

### Usage

```
.lambda_conj_prop(df, beta, j, bp, alam = 0.01, blam = 0.01)
```
# Arguments

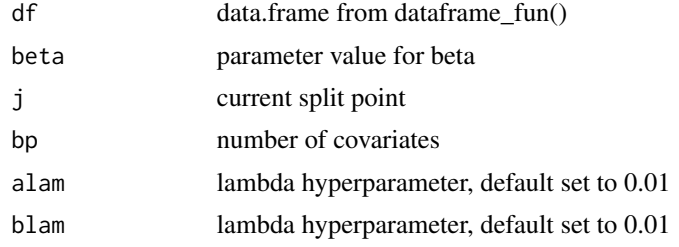

### Value

list containing proposed lambda, shape and rate parameters

.lambda\_MH\_cp *Lambda MH step, proposal from conditional conjugate posterior*

# Description

Lambda MH step, proposal from conditional conjugate posterior

### Usage

```
.lambda_MH_cp(
 df_hist,
 df_curr,
 Y,
 I,
 X,
 s,
 beta,
 beta_0 = NULL,mu,
```

```
sigma2,
  lambda,
  lambda_0,
  tau,
  bp,
  bp_0 = 0,
  J,
  a_{\text{lam}} = 0.01,b_{\text{lam}} = 0.01,lambda_move = 0,
  lambda\_count = 0,
  alpha = 0.3)
```
# Arguments

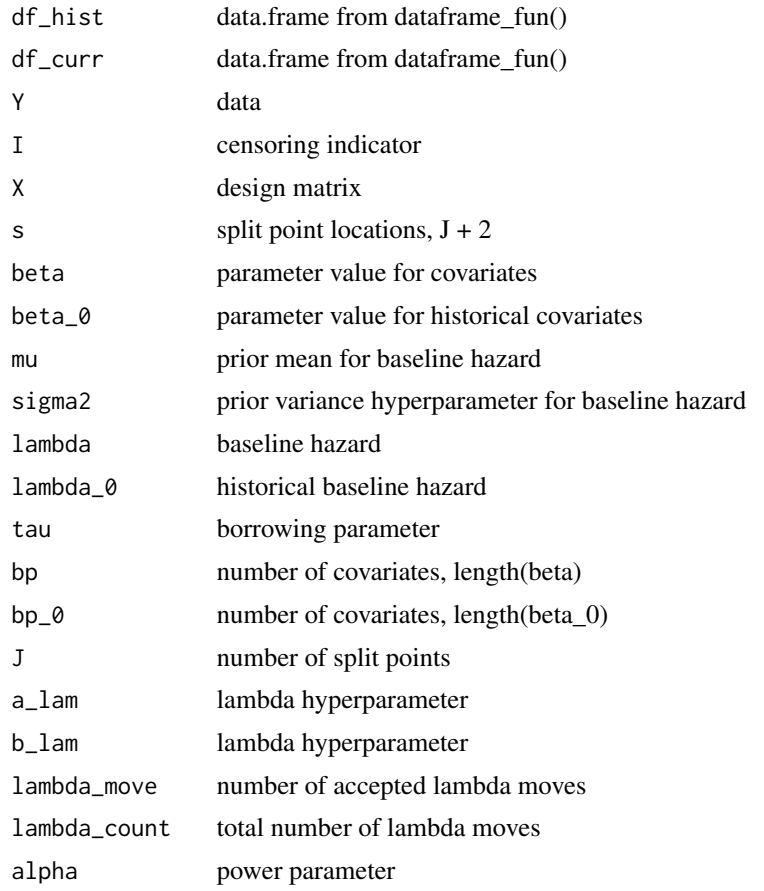

# Value

list of updated (if accepted) lambda and data.frames, as well as the number of accepted moves

<span id="page-16-0"></span>

Calculate log gamma ratio for two different parameter values

# Usage

```
.lgamma_ratio(x1, x2, shape, rate)
```
# Arguments

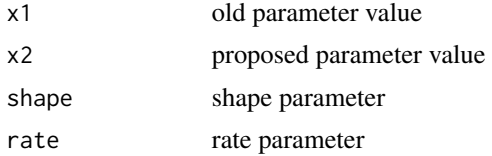

### Value

log gamma ratio

```
.llikelihood_ratio_beta
```
*Loglikelihood ratio calculation for beta parameters*

# Description

Compute log likelihood for beta update

# Usage

```
.llikelihood_ratio_beta(df, beta, beta_new)
```
# Arguments

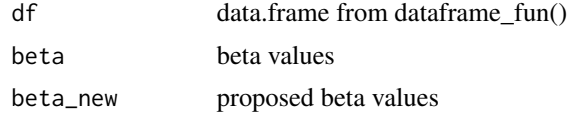

### Value

likelihood ratio

<span id="page-17-0"></span>.llikelihood\_ratio\_lambda

*Log likelihood for lambda / lambda\_0 update*

# Description

Log likelihood for lambda / lambda\_0 update

### Usage

.llikelihood\_ratio\_lambda(df, df\_prop, beta)

# Arguments

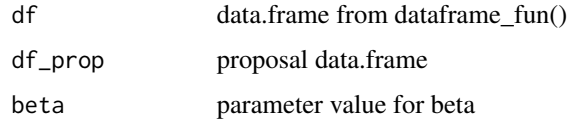

### Value

log likelihood ratio for lambda

.logsumexp *Computes the logarithmic sum of an exponential*

# Description

Computes the logarithmic sum of an exponential

### Usage

.logsumexp(x)

### Arguments

x set of log probabilities

# Value

the logarithmic sum of an exponential

<span id="page-18-0"></span>.log\_likelihood *Log likelihood function*

# Description

Log likelihood function

# Usage

.log\_likelihood(df, beta)

# Arguments

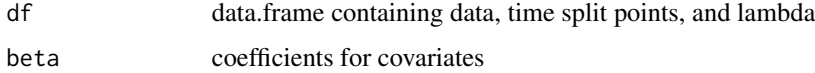

### Value

log likelihood given lambdas and betas

.lprop.dens.beta.NR *log Gaussian proposal density for Newton Raphson proposal*

### Description

log Gaussian proposal density for Newton Raphson proposal

# Usage

```
.lprop.dens.beta.NR(beta.prop, mu_old, var_old)
```
# Arguments

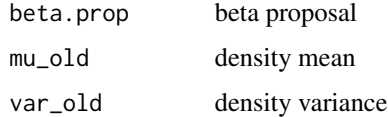

### Value

log Gaussian density

<span id="page-19-0"></span>.lprop\_density\_beta *Log density of proposal for MALA*

# Description

Log density of proposal for MALA

# Usage

```
.lprop_density_beta(beta_prop, mu, cprop_beta)
```
# Arguments

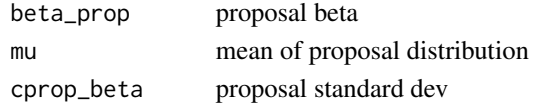

# Value

log density

.ltau\_dprior *Calculate log density tau prior*

# Description

Calculate log density tau prior

# Usage

.ltau\_dprior(tau, a\_tau, b\_tau, c\_tau = NULL, d\_tau = NULL, p\_0 = NULL, type)

# Arguments

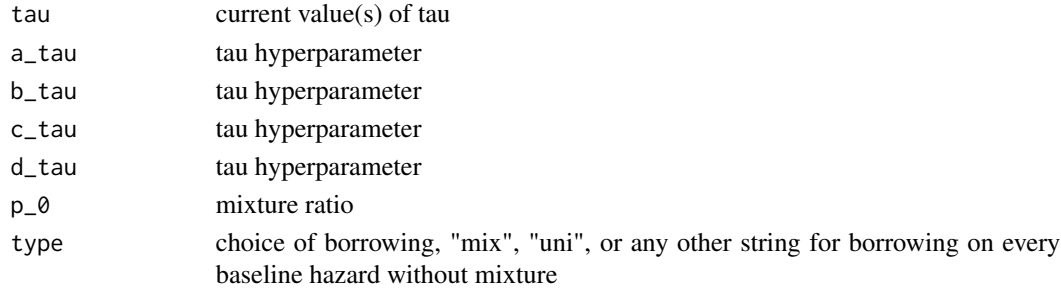

# Value

log density of tau

<span id="page-20-0"></span>

Calculate mu posterior update

# Usage

```
.mu_update(Sigma_s, lambda_0, sigma2, J)
```
# Arguments

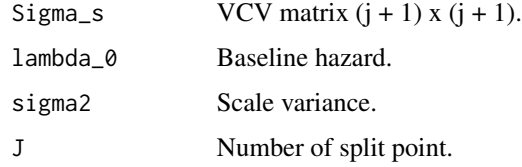

### Value

mu update from Normal.

.normalize\_prob *Normalize a set of probability to one, using the the log-sum-exp trick*

# Description

Normalize a set of probability to one, using the the log-sum-exp trick

# Usage

.normalize\_prob(x)

# Arguments

x set of log probabilities

### Value

normalized set of log probabilities

<span id="page-21-0"></span>.nu\_sigma\_update *Calculates nu and sigma2 for the Gaussian Markov random field prior, for a given split point j*

# Description

Calculates nu and sigma2 for the Gaussian Markov random field prior, for a given split point j

### Usage

.nu\_sigma\_update(j, lambda\_0, mu, sigma2, W, Q, J)

# Arguments

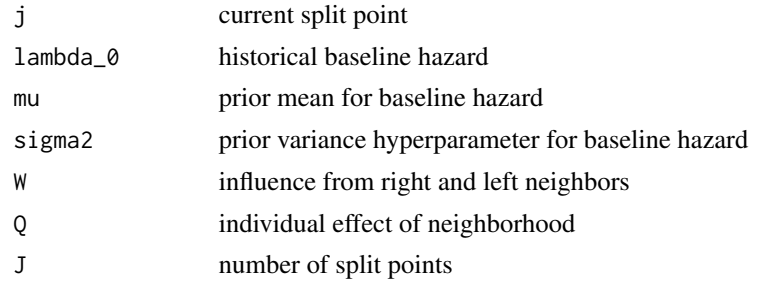

### Value

nu and sigma2

.shuffle\_split\_point\_location

*Metropolis Hastings step: shuffle the split point locations (with Bayesian borrowing)*

### Description

Metropolis Hastings step: shuffle the split point locations (with Bayesian borrowing)

### Usage

```
.shuffle_split_point_location(
 df_hist,
 df_curr,
 Y_0,
 I_0,
 X_0,
 lambda_0,
```

```
beta_0,
Y,
I,
X,
lambda,
beta,
s,
J,
bp_0,
bp,
clam_smooth,
maxSj
```
# Arguments

)

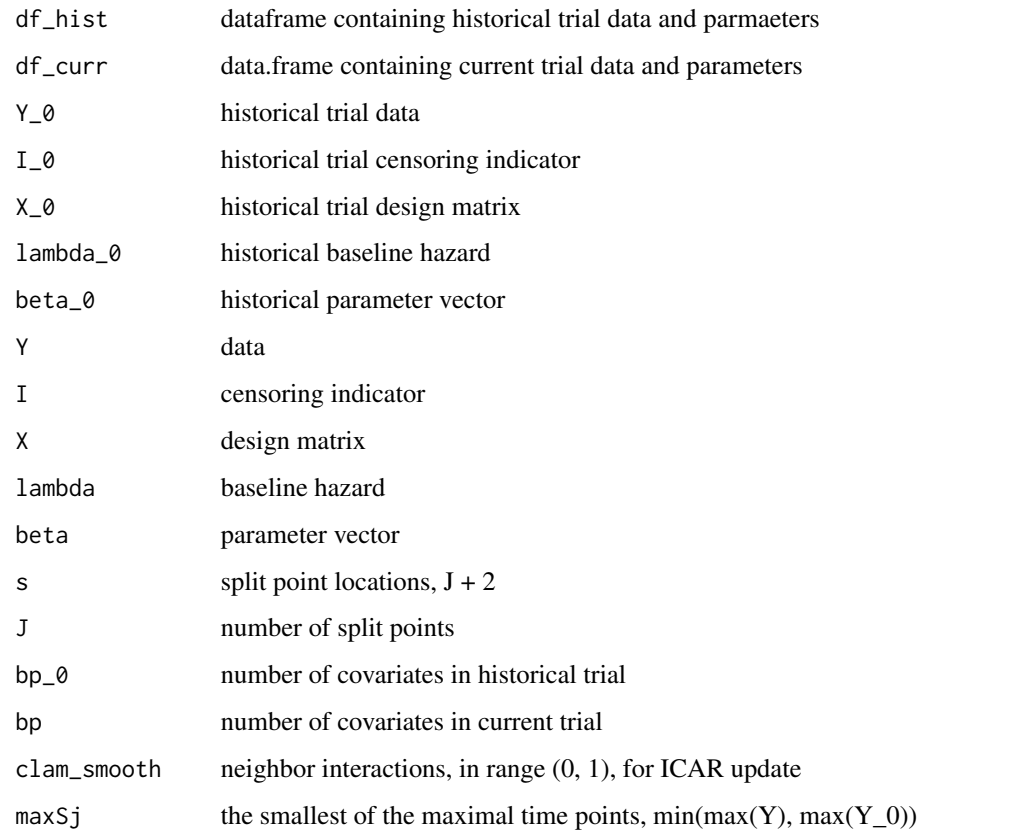

# Value

list containing new split points, updated Sigma\_s and data.frames for historic and current trial data

<span id="page-23-0"></span>.shuffle\_split\_point\_location\_NoBorrow

*Metropolis Hastings step: shuffle the split point locations (without Bayesian borrowing)*

# Description

Metropolis Hastings step: shuffle the split point locations (without Bayesian borrowing)

# Usage

```
.shuffle_split_point_location_NoBorrow(
 df,
 Y_0,
  I_0,
  X_0,
 lambda_0,
 beta_0,
  s,
  J,
 bp_0,
  clam_smooth
)
```
# Arguments

![](_page_23_Picture_132.jpeg)

### Value

list containing new split points, updated Sigma\_s and data.frames for historic and current trial data

<span id="page-24-0"></span>.sigma2\_update *Calculate sigma2 posterior update*

# Description

Calculate sigma2 posterior update

# Usage

.sigma2\_update(mu, lambda\_0, Sigma\_s, J, a\_sigma, b\_sigma)

# Arguments

![](_page_24_Picture_135.jpeg)

### Value

sigma2 draw from IG

.tau\_update *Sample tau from posterior distribution*

# Description

Sample tau from posterior distribution

# Usage

```
.tau_update(
  lambda_0,
  lambda,
  J,
  s,
  a_tau,
  b_tau,
  c_tau = NULL,
  d<sub>_</sub>tau = NULL,
  p_0 = NULL,type
\mathcal{E}
```
# Arguments

![](_page_25_Picture_134.jpeg)

# Value

list containing tau and new mixture ratio

![](_page_25_Picture_135.jpeg)

# Description

Main function of the BayesFBHborrow package. This generic function calls the correct MCMC sampler for time-to-event Bayesian borrowing.

### Usage

```
BayesFBHborrow(
  data,
  data_hist = NULL,
  tuning_parameters,
  initial_values,
  hyperparameters,
  lambda_hyperparameters,
  iter,
 warmup_iter,
 refresh,
 verbose,
 max_grid
\mathcal{E}
```
<span id="page-25-0"></span>

# Arguments

![](_page_26_Picture_163.jpeg)

### Value

list of samples for both fixed (can be found in \$out\_fixed) and multidimensional parameters (lambda, lambda\_0, s, tau)

```
set.seed(123)
# Load the example data and write your initial values and hyper parameters
data(piecewise_exp_cc, package = "BayesFBHborrow")
data(piecewise_exp_hist, package = "BayesFBHborrow")
# Set your hyperparameters and tuning parameters
hyper \leq - list("a_tau" = 1,
               nb\_tau" = 0.001,C_{\text{1}} tau" = 1,
               "d_tau" = 1,"type" = "all",
               "p_0" = 0.5,
```

```
"a_sigma" = 2,nb_sigma" = 2,
               "clam\_smooth" = 0.5,"phi" = 3)
tuning_parameters <- list("Jmax" = 5,
                          "pi_b" = 0.5,"cprop_beta" = 0.5,
                          "alpha" = 0.4)
# Set initial values to default
out <- BayesFBHborrow(piecewise_exp_cc, piecewise_exp_hist, tuning_parameters,
                      initial_values = NULL, hyper, iter = 5, warmup_iter = 1)# Create a summary of the output
# summary(out, estimator = "out_fixed")
# Plot some of the estimates
# Do beta (trace), s (hist) and lambda (matrix)
trace <- plot(out, 1:5, estimator = "beta_1", type = "trace")
hist \leq plot(out, estimator = "J", type = "hist")
smoothed_baseline_hazard <- plot(out, 1:2000, estimator = "out_slam",
                                 type = "matrix")
```
BayesFBHborrow.NoBorrow

```
Run the MCMC sampler without Bayesian Borrowing
```
### Description

Main function of the BayesFBHborrow package. This generic function calls the correct MCMC sampler for time-to-event without Bayesian borrowing.

#### Usage

```
## S3 method for class 'NoBorrow'
BayesFBHborrow(
  data,
  data_hist = NULL,
  tuning_parameters,
  initial_values = NULL,
  hyperparameters = list(a_sigma = 1, b_sigma = 1, phi = 3, clam_smooth = 0.8),
  lambda_hyperparameters = list(a_lambda = 0.01, b_lambda = 0.01),iter = 150.
 warmup\_iter = 10,refresh = 0.
 verbose = FALSE,
 max\_grid = 2000)
```
### Arguments

![](_page_28_Picture_164.jpeg)

# Value

list of samples for both fixed (can be found in \$out\_fixed) and multidimensional parameters (lambda, s, tau)

```
set.seed(123)
# Load the example data and write your initial values and hyper parameters
data(piecewise_exp_cc, package = "BayesFBHborrow")
# Set your hyperparameters and tuning parameters
hyper \leq - list("a_sigma" = 2,
               nb\_sigma" = 2,"clam_smooth" = 0.5,
               "phi" = 3)
tuning_parameters \leq - list("Jmax" = 5,
                          "pi_b" = 0.5,"cprop_beta" = 0.5)
# Set initial values to default
out <- BayesFBHborrow(piecewise_exp_cc, NULL, tuning_parameters,
                      initial_values = NULL, hyper, iter = 5, warmup_iter = 1)
```

```
BayesFBHborrow.WBorrow
```
*Run the MCMC sampler with Bayesian Borrowing*

### Description

Main function of the BayesFBHborrow package. This generic function calls the correct MCMC sampler for time-to-event Bayesian borrowing.

# Usage

```
## S3 method for class 'WBorrow'
BayesFBHborrow(
  data,
  data_hist,
  tuning_parameters,
  initial_values = NULL,
 hyperparameters = list(a_t = 1, b_t = 0.001, c_t = 1, d_t = 1, t = 1, t = 1)p_0 = 0 = 0.8, a_sigma = 1, b_sigma = 1, phi = 3, clam_smooth = 0.8),
  lambda_hyperparameters = list(a_lambda = 0.01, b_lambda = 0.01),
  iter = 150,
 warmup_iter = 10,
  refresh = 0,
  verbose = FALSE,
 max_grid = 2000
)
```
# Arguments

![](_page_29_Picture_149.jpeg)

lambda\_hyperparameters

![](_page_30_Picture_176.jpeg)

### Value

list of samples for both fixed (can be found in \$out\_fixed) and multidimensional parameters (lambda, lambda\_0, s, tau)

```
set.seed(123)
# Load the example data and write your initial values and hyper parameters
data(piecewise_exp_cc, package = "BayesFBHborrow")
data(piecewise_exp_hist, package = "BayesFBHborrow")
# Set your hyperparameters and tuning parameters
hyper \leq list("a_tau" = 1,
               "b\_tau" = 0.001,C_{\text{r}} = 1,
               "d tau" = 1.
               "type" = "all",
               "p_0" = 0.5,"a_sigma" = 2,nb_sigma" = 2,
               "clam\_smooth" = 0.5,"phi' = 3)
tuning_parameters <- list("Jmax" = 5,
                          "pi_b" = 0.5,"cprop_beta" = 0.5,
                          "alpha" = 0.4)
# Set initial values to default
out <- BayesFBHborrow(piecewise_exp_cc, piecewise_exp_hist, tuning_parameters,
                      initial_values = NULL, hyper, iter = 5, warmup_iter = 1)
# Create a summary of the output
# summary(out, estimator = "out_fixed")
# Plot some of the estimates
# Do beta (trace), s (hist) and lambda (matrix)
trace \le plot(out, 1:5, estimator = "beta_1", type = "trace")
hist \leq plot(out, estimator = "J", type = "hist")
```

```
smoothed_baseline_hazard <- plot(out, 1:2000, estimator = "out_slam",
                                 type = "matrix")
```
coef.BayesFBHborrow *Extract mean posterior values*

# Description

S3 method for class "BayesFBHborrow", returns the mean posterior values for the fixed parameters

### Usage

## S3 method for class 'BayesFBHborrow' coef(object, ...)

### Arguments

![](_page_31_Picture_110.jpeg)

# Value

mean values of given samples

### Examples

```
data(weibull_cc, package = "BayesFBHborrow")
```

```
# Set your tuning parameters
tuning_parameters <- list("Jmax" = 5,
                          "pi_b" = 0.5,"cprop_beta" = 0.5)
```

```
# run the MCMC sampler
out <- BayesFBHborrow(weibull_cc, NULL, tuning_parameters,
                      initial_values = NULL,
                      iter = 10, warmup_iter = 1)
```
# Plot the posterior mean values of the fixed parameters coef(out)

<span id="page-31-0"></span>

<span id="page-32-0"></span>

An MCMC sampler for Bayesian borrowing with time-to-event data. We obtain a flexible baseline hazard function by making the split points random within a piecewise exponential model and using a Gaussian Markov random field prior to smooth the baseline hazards. Only calls the sampler and does not run any input checks. Best practice is to call BayesFBHborrow(), if the user is not familiar with the model at hand.

### Usage

```
GibbsMH(
  Y,
  I,
 X,
 Y_0 = NULL,I_0 = NULL,X_0 = NULL,tuning_parameters,
  initial_values,
  hyperparameters,
  lambda_hyperparameters,
  iter,
 warmup_iter,
  refresh,
 max_grid
```
### Arguments

)

![](_page_32_Picture_149.jpeg)

![](_page_33_Picture_171.jpeg)

### Value

depending on if the user wishes to borrow; returns a list with values after each iteration for parameters: out\_fixed (J, mu, sigma2, beta), lambda, lambda\_0, tau, s, as well as tuning values of the total number of accepts: lambda\_move, lambda\_0\_move and beta\_move. Also included is the out\_slam which contains the shrunk estimate of the baseline hazard.

```
set.seed(123)
# Load example data and set your initial values and hyper parameters
data(weibull_cc, package = "BayesFBHborrow")
data(weibull_hist, package = "BayesFBHborrow")
# The datasets consists of 3 (2) columns named "tte", "event" and "X"
# (only for concurrent). To explicitly run the sampler, extract the samples as
# following
Y <- weibull_cc$tte
I <- weibull_cc$event
X <- matrix(weibull_cc$X_trt)
Y_0 <- weibull_hist$tte
I_0 <- weibull_hist$event
X_0 < - NULL
# Specify hyperparameters and tuning parameters
hyper \leq - list("a_tau" = 1,
               "b_ttau" = 0.001,
               "c_ttau" = 1,
               "d_t = 1,
               "type" = "all",
               "p_0" = 0.5,"a_sigma" = 2,
               nb\_sigma" = 2,"clam_smooth" = 0.5,
               "phi" = 3)
tuning_parameters \leq - list("Jmax" = 5,
                          "pi_b" = 0.5,
```

```
"cprop_beta" = 0.5,
                          "alpha" = 0.4)
# Set initial values to 'NULL' for default settings
output <- GibbsMH(Y, I, X, Y_0, I_0, X_0,
                  tuning_parameters, initial_values = NULL, hyper,
                  iter = 5, warmup_iter = 1)
```
GibbsMH.NoBorrow *GibbsMH sampler, without Bayesian Borrowing*

### Description

An MCMC sampler for time-to-event data, without Bayesian Borrowing. We obtain a flexible baseline hazard function by making the split points random within a piecewise exponential model and using a Gaussian Markov random field prior to smooth the baseline hazards. Only calls the sampler and does not run any input checks. Best practice is to call BayesFBHborrow(), if the user is not familiar with the model at hand.

### Usage

```
## S3 method for class 'NoBorrow'
GibbsMH(
 Y,
 I,
 X = NULL,Y_0 = NULL,
  I_0 = NULL,X_0 = NULL,tuning_parameters,
  initial_values = NULL,
  hyperparameters = list(a_sigma = 1, b_sigma = 1, phi = 3, clam_smooth = 0.8),
  lambda_hyperparameters = list(a_lambda = 0.01, b_lambda = 0.01),iter = 1500L,
 warmup_iter = 10L,
  refresh = 0,
 max\_grid = 2000L)
```
### Arguments

![](_page_34_Picture_169.jpeg)

![](_page_35_Picture_169.jpeg)

### Value

list with values after each iteration for parameters: out\_fixed (J, mu, sigma2, beta), lambda, s, as well as tuning values of the total number of accepts: lambda\_move and beta\_move. Also included is the out\_slam which contains the shrunk estimate of the baseline hazard.

```
set.seed(123)
# Load example data and set your initial values and hyper parameters
data(weibull_cc, package = "BayesFBHborrow")
data(weibull_hist, package = "BayesFBHborrow")
# The datasets consists of 3 (2) columns named "tte", "event" and "X".
# To explicitly run the sampler, extract the samples as following
Y <- weibull_cc$tte
I <- weibull_cc$event
X <- matrix(weibull_cc$X_trt)
# Specify hyperparameters and tuning parameters
hyper \leq - list("a_sigma" = 2,
               nb_sigma" = 2,
               "clam\_smooth" = 0.5,"phi" = 3)tuning_parameters <- list("Jmax" = 5,
                          "pi_b" = 0.5,"cprop_beta" = 0.5)
# Set initial values to 'NULL' for default settings
output <- GibbsMH(Y, I, X, NULL, NULL, NULL,
                  tuning_parameters, initial_values = NULL, hyper,
                  iter = 5, warmup_iter = 1)
```
<span id="page-36-0"></span>An MCMC sampler for Bayesian borrowing with time-to-event data. We obtain a flexible baseline hazard function by making the split points random within a piecewise exponential model and using a Gaussian Markov random field prior to smooth the baseline hazards. Only calls the sampler and does not run any input checks. Best practice is to call BayesFBHborrow(), if the user is not familiar with the model at hand.

# Usage

```
## S3 method for class 'WBorrow'
GibbsMH(
 Y,
 I,
 X,
  Y_0,
  I_0,
  X_0,
  tuning_parameters,
  initial_values = NULL,
 hyperparameters = list(a_t = 1, b_t = 0.001, c_t = 1, d_t = 1, d_t = 1, t ype = "mix",
    p_0 = 0 = 0.8, a_sigma = 1, b_sigma = 1, phi = 3, clam_smooth = 0.8),
  lambda_hyperparameters = list(a_lambda = 0.01, b_lambda = 0.01),iter = 150L,
 warmup_iter = 10L,
  refresh = 0,
 max\_grid = 2000L)
```
### Arguments

![](_page_36_Picture_153.jpeg)

![](_page_37_Picture_168.jpeg)

### Value

list with values after each iteration for parameters: out\_fixed (J, mu, sigma2, beta), lambda, lambda\_0, tau, s, as well as tuning values of the total number of accepts: lambda\_move, lambda\_0\_move and beta\_move. Also included is the out\_slam which contains the shrunk estimate of the baseline hazard.

```
set.seed(123)
# Load example data and set your initial values and hyper parameters
data(weibull_cc, package = "BayesFBHborrow")
data(weibull_hist, package = "BayesFBHborrow")
# The datasets consists of 3 (2) columns named "tte", "event" and "X"
# (only for concurrent). To explicitly run the sampler, extract the samples as
# following
Y <- weibull_cc$tte
I <- weibull_cc$event
X <- matrix(weibull_cc$X_trt)
Y_0 <- weibull_hist$tte
I_0 <- weibull_hist$event
X_0 < - NULL
# Specify hyperparameters and tuning parameters
hyper \leq - list("a_tau" = 1,
               nb\_tau" = 0.001,"c_tau" = 1,
               "d_t = 1,
               "type" = "all",
               "p_0" = 0.5,"a_sigma" = 2,nb_sigma" = 2,
               "clam_smooth" = 0.5,
               "phi" = 3)
```

```
tuning_parameters <- list("Jmax" = 5,
                          "pi_b" = 0.5,"cprop_beta" = 0.5,
                          "alpha" = 0.4)
# Set initial values to 'NULL' for default settings
output <- GibbsMH(Y, I, X, Y_0, I_0, X_0,
                  tuning_parameters, initial_values = NULL, hyper,
                  iter = 5, warmup_iter = 1)
```
group\_summary *Create group level data*

### Description

Aggregate individual level data into group level data

### Usage

group\_summary(Y, I, X, s)

# Arguments

![](_page_38_Picture_141.jpeg)

### Value

list of group level data

```
set.seed(111)
# Load example data and set your initial values and hyper parameters
data(weibull_cc, package = "BayesFBHborrow")
data(weibull_hist, package = "BayesFBHborrow")
Y <- weibull_cc$tte
```

```
I <- weibull_cc$event
X <- weibull_cc$X_trt
# Say we want to know the group level data for the following split points
s < - quantile(Y, c(0, 0.45, 0.65, 1), names = FALSE)
group_summary(Y, I, X, s)
```
<span id="page-39-0"></span>init\_lambda\_hyperparameters

*Initialize lambda hyperparameters*

### Description

Propose lambda hyperparameters for the choice of initial values for lambda

### Usage

```
init_lambda_hyperparameters(group_data, s, w = 0.5)
```
### Arguments

![](_page_39_Picture_98.jpeg)

### Value

shape and rate for the estimated lambda distribution

```
set.seed(111)
# Load example data and set your initial values and hyper parameters
data(weibull_cc, package = "BayesFBHborrow")
data(weibull_hist, package = "BayesFBHborrow")
Y <- weibull_cc$tte
I <- weibull_cc$event
X <- weibull_cc$X_trt
# Say we want to know the group level data for the following split points
s <- quantile(Y, c(0, 0.45, 0.65, 1), names = FALSE)
group_data <- group_summary(Y, I, NULL, s)
init_lambda_hyperparameters(group_data, s)
```
<span id="page-40-0"></span>piecewise\_exp\_cc *Example data, simulated from a piecewise exponential model.*

### Description

Data is simulated for a concurrent trial with three columns named "tte" (time-to-event), "event" (event indicator), and "X\_trt" (treatment indicator). It was simulated using the following parameters:

### Usage

data(piecewise\_exp\_cc)

### Format

An object of class tbl\_df (inherits from tbl, data.frame) with 250 rows and 3 columns.

### Examples

```
data(piecewise_exp_cc)
survival_model <- survival::survfit(survival::Surv(tte, event) ~ X_trt, data = piecewise_exp_cc)
line_colors <- c("blue", "red") # Adjust colors as needed
line_types <- 1:length(unique(piecewise_exp_cc$X_trt))
plot(survival_model, col = line_colors, lty = line_types,
     xlab = "Time (tte)", ylab = "Survival Probability",
     main = "Kaplan-Meier Survival Curves by Treatment")
```
piecewise\_exp\_hist *Example data, simulated from a piecewise exponential model.*

### Description

Data is simulated for a historical trial with two columns named "tte" (time-to-event) and "event" (event indicator). It was simulated using the following parameters:

### Usage

```
data(piecewise_exp_hist)
```
### Format

An object of class tbl\_df (inherits from tbl, data.frame) with 100 rows and 2 columns.

### Examples

```
data(piecewise_exp_cc)
data(piecewise_exp_hist)
piecewise_exp_hist$X_trt <- 0
survival_model <- survival::survfit(survival::Surv(tte, event) ~ X_trt,
                                    data = rbind(piecewise_exp_cc,
                                    piecewise_exp_hist))
line_colors <- c("blue", "red", "green") # Adjust colors as needed
line_types <- 1:length(unique(piecewise_exp_cc$X_trt))
plot(survival_model, col = line_colors, lty = line_types,
    xlab = "Time (tte)", ylab = "Survival Probability",
    main = "Kaplan-Meier Survival Curves by Treatment")
```
plot.BayesFBHborrow *Plot the MCMC results*

### Description

S3 object which produces different plots depending on the "type" variable

### Usage

```
## S3 method for class 'BayesFBHborrow'
plot(x, x_lim, estimator = NULL, type = NULL, ...)
```
### Arguments

![](_page_41_Picture_141.jpeg)

### Value

ggplot2 object

# Examples

data(weibull\_cc, package = "BayesFBHborrow")

```
# Set your tuning parameters
tuning_parameters \leq - list("Jmax" = 5,
                           "pi_b" = 0.5,
```
<span id="page-41-0"></span>

### <span id="page-42-0"></span>plot\_hist 43

```
"cprop_beta" = 0.5)
# run the MCMC sampler
out <- BayesFBHborrow(weibull_cc, NULL, tuning_parameters,
                      initial_values = NULL,
                      iter = 10, warmup_iter = 1)
# Now let's create a variety of plots
# Staring with a histogram of beta_1 (treatment effect)
gg_hist <- plot(out, NULL, estimator = "beta_1", type = "hist",
                title = "Example histogram of beta_1")
# And an accompanied trace plot of the same parameter
gg_trace <- plot(out, 1:10, estimator = "beta_1", type = "trace",
                  title = "Example trace plot", xlab = "iterations",
                  ylab = "beta_1 (treatment effect)")
# Lastly. visualize the smoothed baseline hazard
time_grid <- seq(0, max(weibull_cc$tte), length.out = 2000)
gg_matrix <- plot(out, time_grid, estimator = "out_slam", type = "matrix",
                  title = "Example plot of smoothed baseline hazard",
                  xlab = "time", ylab = "baseline hazard")
```
plot\_hist *Plot histogram from MCMC samples*

#### Description

Plots a histogram of the given discrete MCMC samples

### Usage

```
plot_hist(
  samples,
  title = ".
  xlab = "Values",
  ylab = "Frequency",
  color = "black",
  fill = "blue",binwidth = 0.05,
  scale_x = FALSE)
```
### Arguments

![](_page_42_Picture_140.jpeg)

<span id="page-43-0"></span>![](_page_43_Picture_150.jpeg)

### Value

a ggplot2 object

### Examples

```
data(weibull_cc, package = "BayesFBHborrow")
# Set your tuning parameters
tuning_parameters <- list("Jmax" = 5,
                          "pi_b" = 0.5,"cprop_beta" = 0.5)
# run the MCMC sampler
out <- BayesFBHborrow(weibull_cc, NULL, tuning_parameters,
                      initial_values = NULL,
                      iter = 10, warmup_iter = 1)
# Plot the frequency of the number of split points, J with a histogram
time_grid <- seq(0, max(weibull_cc$tte), length.out = 2000)
gg <- plot_hist(out$out_fixed$J, title = "Example histogram of J",
                scale_x = TRUE)
```
plot\_matrix *Plot smoothed baseline hazards*

### Description

Plot mean and given quantiles of a matrix. Can also be used to plot derivatives of the baseline hazard, such as estimated cumulative hazard and survival function.

### Usage

```
plot_matrix(
  x_lim,
  y,
 percentiles = c(0.05, 0.95),
  title = ",
  xlab = ",
  ylab = "",
```
# plot\_matrix 45

```
color = "blue",
fill = "blue",
linewidth = 1,
alpha = 0.2
```
### Arguments

 $\lambda$ 

![](_page_44_Picture_140.jpeg)

### Value

a ggplot2 object

```
data(weibull_cc, package = "BayesFBHborrow")
# Set your tuning parameters
tuning_parameters <- list("Jmax" = 5,
                          "pi_b" = 0.5,"cprop_beta" = 0.5)
# run the MCMC sampler
out <- BayesFBHborrow(weibull_cc, NULL, tuning_parameters,
                      initial_values = NULL,
                      iter = 10, warmup_iter = 1)
# Visualize the smoothed baseline hazard
time_grid <- seq(0, max(weibull_cc$tte), length.out = 2000)
gg <- plot_matrix(time_grid, out$out_slam,
                  title = "Example plot of smoothed baseline hazard",
                  xlab = "time", ylab = "baseline hazard")
```
<span id="page-45-0"></span>

Creates a trace plot of given MCMC samples.

### Usage

```
plot_trace(
 x_lim,
  samples,
  title = ",
  xlab = ",
  ylab = ",
 color = "black",
 linewidth = 1
)
```
# Arguments

![](_page_45_Picture_156.jpeg)

#### Value

a ggplot2 object

# Examples

data(weibull\_cc, package = "BayesFBHborrow")

```
# Set your tuning parameters
tuning_parameters \le list("Jmax" = 5,
                          "pi_b" = 0.5,"cprop_beta" = 0.5)
```

```
# run the MCMC sampler
out <- BayesFBHborrow(weibull_cc, NULL, tuning_parameters,
                     initial_values = NULL,
                      iter = 10, warmup_iter = 1)
```

```
# Create a tarce plot of the treatment effect, beta_1
time_grid <- seq(0, max(weibull_cc$tte), length.out = 2000)
gg <- plot_trace(1:10, out$out_fixed$beta_1,
                 title = "Example trace plot",
                  xlab = "iterations", ylab = "beta_1 (treatment effect)")
```
summary.BayesFBHborrow

*Summarize fixed MCMC results*

### Description

S3 method for with borrowing. Returns summary of mean, median and given percentiles for the one dimensional parameters.

### Usage

```
## S3 method for class 'BayesFBHborrow'
summary(
 object,
 estimator = NULL,
 percentiles = c(0.025, 0.25, 0.75, 0.975),
  ...
\mathcal{E}
```
### Arguments

![](_page_46_Picture_135.jpeg)

### Value

summary of the given estimator

# Examples

```
data(piecewise_exp_cc, package = "BayesFBHborrow")
```

```
# Set your tuning parameters
tuning_parameters <- list("Jmax" = 5,
                          "pi_b" = 0.5,"cprop_beta" = 0.5)
```
# run the MCMC sampler

<span id="page-47-0"></span>48 weibull\_hist

```
out <- BayesFBHborrow(piecewise_exp_cc, NULL, tuning_parameters,
                      initial_values = NULL,
                      iter = 10, warmup_iter = 1)
# Create a summary of the output
```

```
summary(out, estimator = "out_fixed")
```
weibull\_cc *Example data, simulated from a Weibull distribution.*

### Description

Data is simulated for a concurrent trial with three columns named "tte" (time-to-event), "event" (event indicator), and "X\_trt" (treatment indicator). It was simulated by drawing samples from a Weibull with kappa =  $1.5$  (shape) and nu =  $0.4$  (scale)

### Usage

data(weibull\_cc)

### Format

An object of class tbl\_df (inherits from tbl, data.frame) with 250 rows and 3 columns.

### Examples

```
data(weibull_cc)
survival_model <- survival::survfit(survival::Surv(tte, event) ~ X_trt, data = weibull_cc)
line_colors <- c("blue", "red") # Adjust colors as needed
line_types <- 1:length(unique(weibull_cc$X_trt))
plot(survival_model, col = line_colors, lty = line_types,
     xlab = "Time (tte)", ylab = "Survival Probability",
     main = "Kaplan-Meier Survival Curves by Treatment")
```
weibull\_hist *Example data, simulated from a Weibull distribution*

### **Description**

Data is simulated for a historical trial with two columns named "tte" (time-to-event) and "event" (event indicator). It was simulated using the following parameters:

### Usage

data(weibull\_hist)

# weibull\_hist 49

# Format

An object of class tbl\_df (inherits from tbl, data.frame) with 100 rows and 2 columns.

```
data(weibull_cc)
data(weibull_hist)
weibull_hist$X_trt <- 0
survival_model <- survival::survfit(survival::Surv(tte, event) ~ X_trt,
                                   data = rbind(weibull_cc,
                                   weibull_hist))
line_colors <- c("blue", "red", "green") # Adjust colors as needed
line_types <- 1:length(unique(weibull_cc$X_trt))
plot(survival_model, col = line_colors, lty = line_types,
    xlab = "Time (tte)", ylab = "Survival Probability",
    main = "Kaplan-Meier Survival Curves by Treatment")
```
# <span id="page-49-0"></span>Index

∗ datasets piecewise\_exp\_cc, [41](#page-40-0) piecewise\_exp\_hist, [41](#page-40-0) weibull\_cc, [48](#page-47-0) weibull\_hist, [48](#page-47-0) .ICAR\_calc, [8](#page-7-0) .J\_RJMCMC, [9](#page-8-0) .J\_RJMCMC\_NoBorrow, [11](#page-10-0) .beta.MH.RW.glm, [3](#page-2-0) .beta\_MH\_MALA, [3](#page-2-0) .beta\_MH\_NR, [4](#page-3-0) .beta\_MH\_RW, [4](#page-3-0) .beta\_mom, [5](#page-4-0) .beta\_mom.NR.fun, [5](#page-4-0) .birth\_move, [6](#page-5-0) .dataframe\_fun, [6](#page-5-0) .death\_move, [7](#page-6-0) .glmFit, [7](#page-6-0) .input\_check, [8](#page-7-0) .lambda\_0\_MH\_cp, [12](#page-11-0) .lambda\_0\_MH\_cp\_NoBorrow, [13](#page-12-0) .lambda\_MH\_cp, [15](#page-14-0) .lambda\_conj\_prop, [15](#page-14-0) .lgamma\_ratio, [17](#page-16-0) .llikelihood\_ratio\_beta, [17](#page-16-0) .llikelihood\_ratio\_lambda, [18](#page-17-0) .log\_likelihood, [19](#page-18-0) .logsumexp, [18](#page-17-0) .lprop.dens.beta.NR, [19](#page-18-0) .lprop\_density\_beta, [20](#page-19-0) .ltau\_dprior, [20](#page-19-0) .mu\_update, [21](#page-20-0) .normalize\_prob, [21](#page-20-0) .nu\_sigma\_update, [22](#page-21-0) .shuffle\_split\_point\_location, [22](#page-21-0) .shuffle\_split\_point\_location\_NoBorrow, [24](#page-23-0) .sigma2\_update, [25](#page-24-0) .tau\_update, [25](#page-24-0)

BayesFBHborrow, [26](#page-25-0) BayesFBHborrow.NoBorrow, [28](#page-27-0) BayesFBHborrow.WBorrow, [30](#page-29-0) coef.BayesFBHborrow, [32](#page-31-0) GibbsMH, [33](#page-32-0) GibbsMH.NoBorrow, [35](#page-34-0) GibbsMH.WBorrow, [37](#page-36-0) group\_summary, [39](#page-38-0) init\_lambda\_hyperparameters, [40](#page-39-0) piecewise\_exp\_cc, [41](#page-40-0) piecewise\_exp\_hist, [41](#page-40-0) plot.BayesFBHborrow, [42](#page-41-0) plot\_hist, [43](#page-42-0) plot\_matrix, [44](#page-43-0) plot\_trace, [46](#page-45-0) summary.BayesFBHborrow, [47](#page-46-0) weibull\_cc, [48](#page-47-0) weibull\_hist, [48](#page-47-0)